<sup>Документ подисан подговорению й подпись и и выс<mark>шего образования российской федерации</mark></sup> Должность: Проректо**Р клеральное тосударственн**ое автономное образовательное учреждение **высшего образования** <sup>у</sup>никальный проа**ндий инскледовательский технологический университет «МИСИС»** Информация о владельце: ФИО: Исаев Игорь Магомедович Дата подписания: 28.08.2023 14:45:51 d7a26b9e8ca85e98ec3de2eb454b4659d061f249

## Рабочая программа дисциплины (модуля)

# **Компьютерная геометрия и алгоритмы машинной графики**

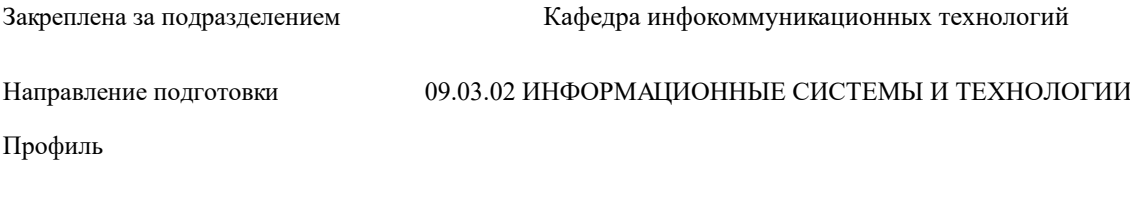

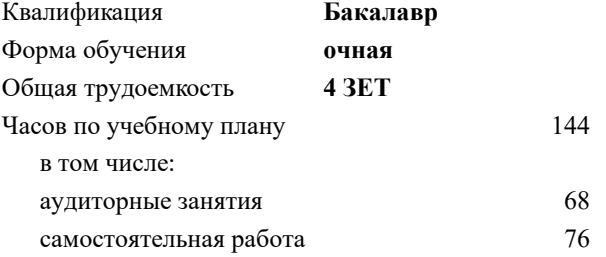

зачет с оценкой 6 Формы контроля в семестрах:

## **Распределение часов дисциплины по семестрам**

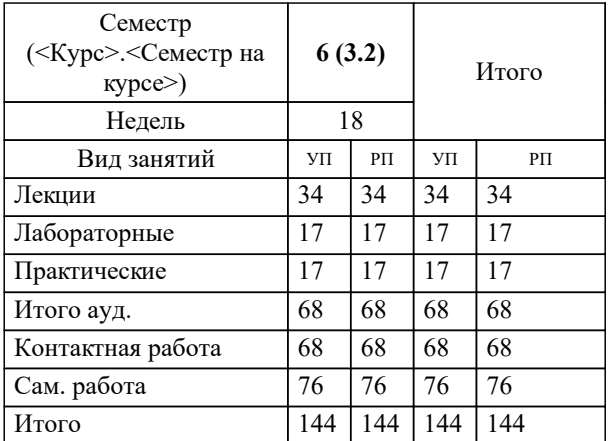

УП: 09.03.02-БИСТ-23.plx стр. 2

Программу составил(и): *ст.преп., Карпишук Александр Васильевич*

Рабочая программа

#### **Компьютерная геометрия и алгоритмы машинной графики**

Разработана в соответствии с ОС ВО:

Самостоятельно устанавливаемый образовательный стандарт высшего образования - бакалавриат Федеральное государственное автономное образовательное учреждение высшего образования «Национальный исследовательский технологический университет «МИСиС» по направлению подготовки 09.03.02 ИНФОРМАЦИОННЫЕ СИСТЕМЫ И ТЕХНОЛОГИИ (приказ от 02.04.2021 г. № 119 о.в.)

Составлена на основании учебного плана:

09.03.02 Информационные системы и технологии, 09.03.02-БИСТ-23.plx , утвержденного Ученым советом НИТУ МИСИС в составе соответствующей ОПОП ВО 22.06.2023, протокол № 5-23

### Утверждена в составе ОПОП ВО:

09.03.02 Информационные системы и технологии, , утвержденной Ученым советом НИТУ МИСИС 22.06.2023, протокол № 5-23

**Кафедра инфокоммуникационных технологий** Рабочая программа одобрена на заседании

Протокол от 05.04.2023 г., №9

Руководитель подразделения Кузнецова Ксения Александровна

## **1. ЦЕЛИ ОСВОЕНИЯ**

1.1 формирование основ алгоритмического мышления на примере компьютерной геометрии у научно-педагогических кадров, обучающихся в аспирантуре.

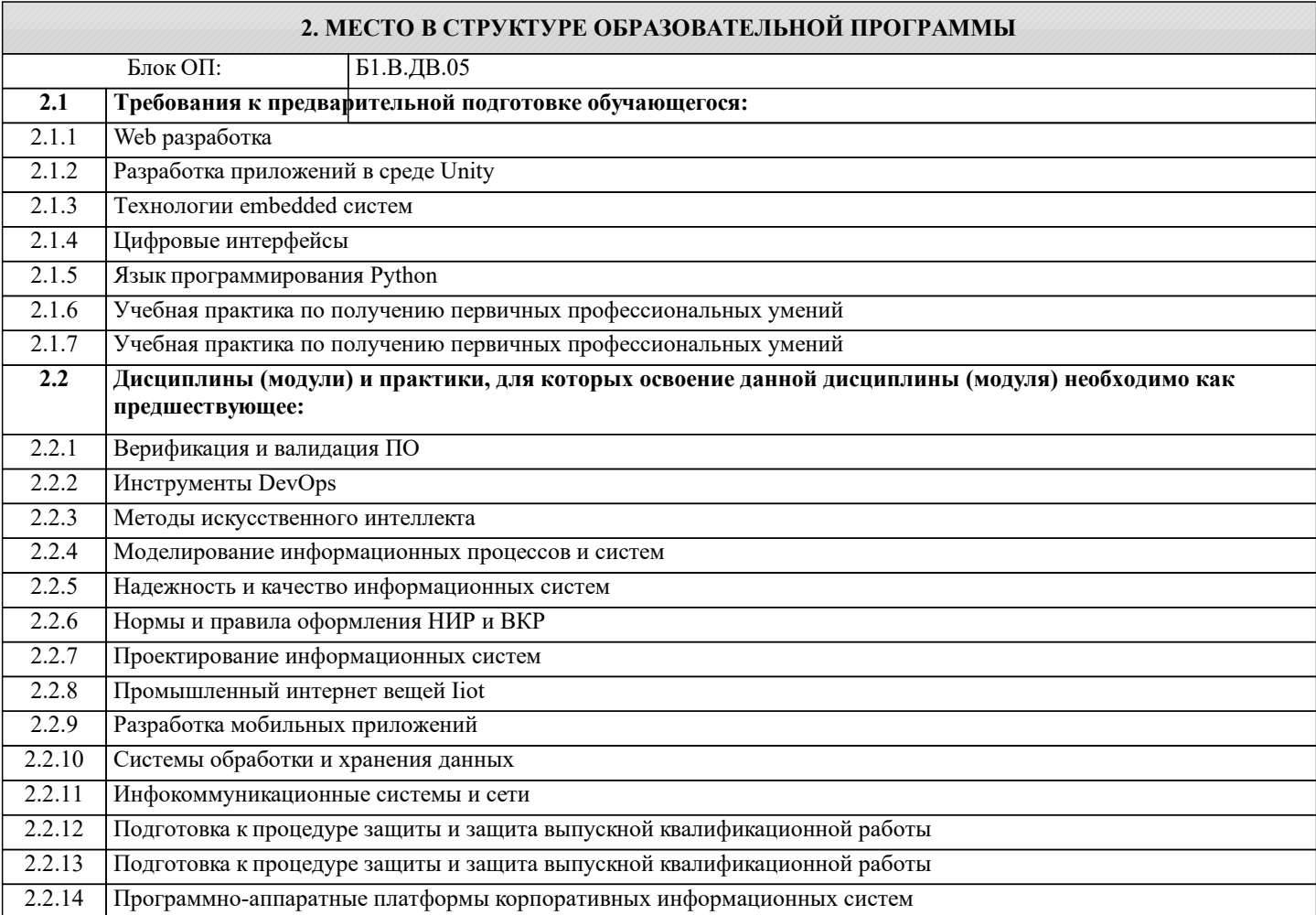

## **3. РЕЗУЛЬТАТЫ ОБУЧЕНИЯ ПО ДИСЦИПЛИНЕ, СООТНЕСЕННЫЕ С ФОРМИРУЕМЫМИ КОМПЕТЕНЦИЯМИ**

**ПК-1: Способность создавать (модифицировать) и сопровождать информационные системы и инфокоммуникационные технологии цифровой экономики**

**Знать:**

ПК-1-З2 Механизмы визуализации двумерных и трехмерных изображений

ПК-1-З1 Основные понятия, методы и алгоритмы компьютерной графики

#### **Уметь:**

ПК-1-У1 Решать задачи компьютерной геометрии

## **Владеть:**

ПК-1-В2 Навыками разработки прикладных программ визуализации трехмерных объектов и сцен

ПК-1-В1 Навыками постановки задач, связанных с геометрическими объектами

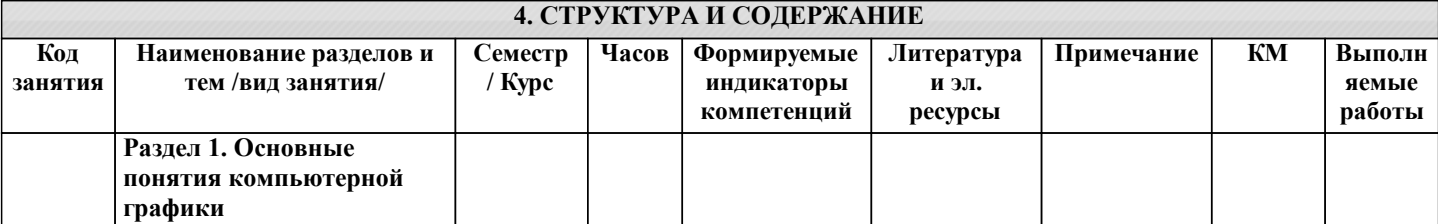

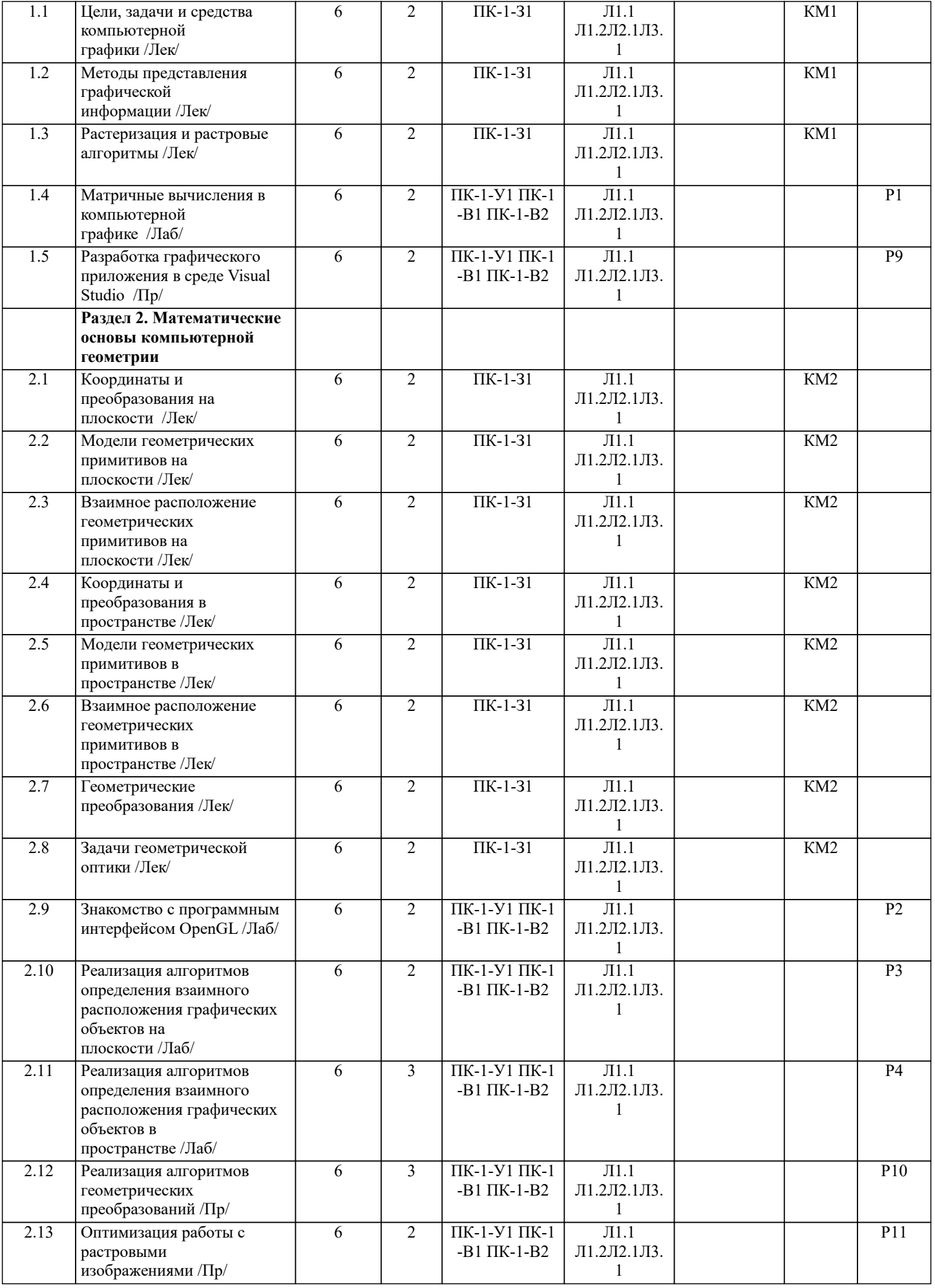

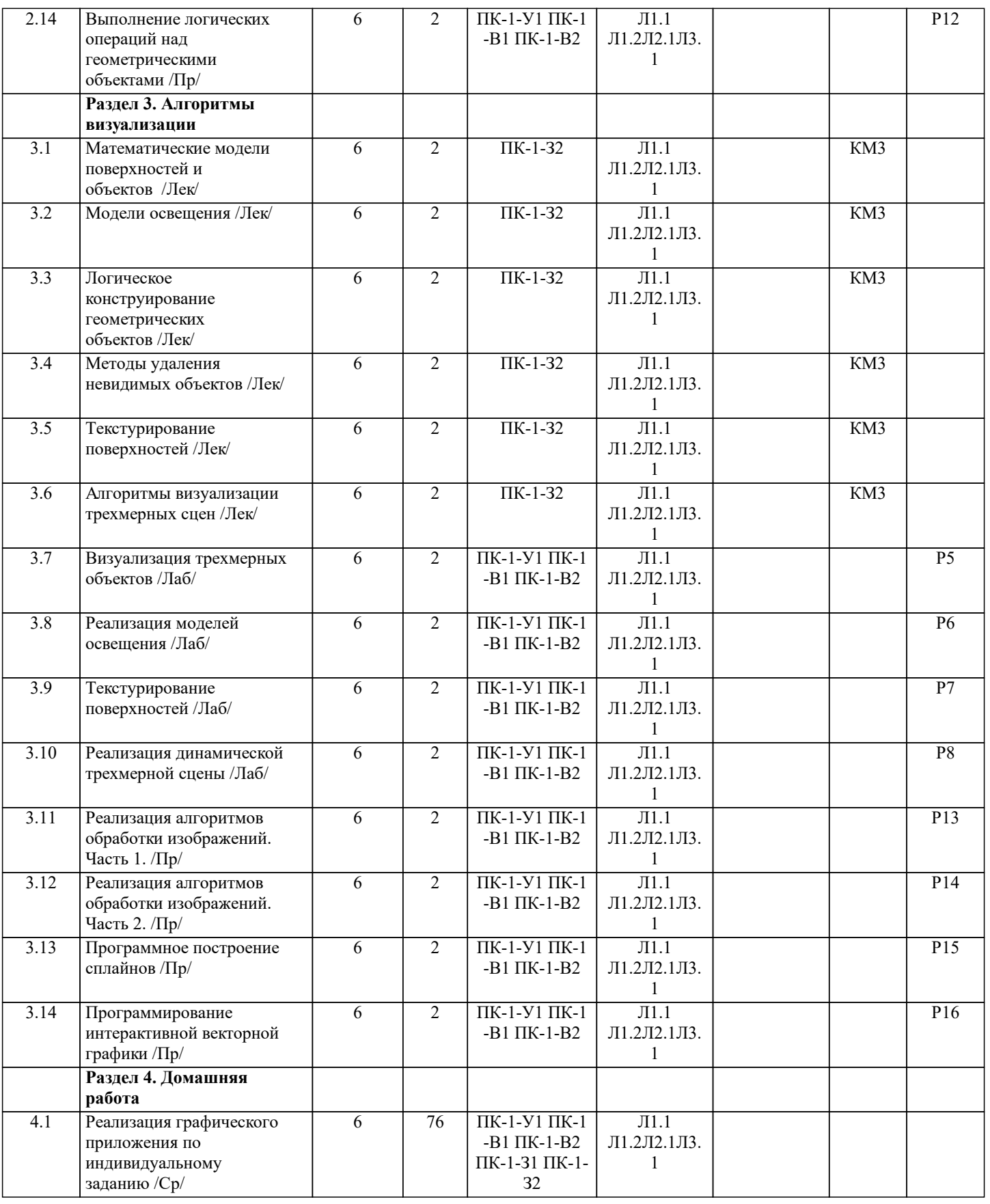

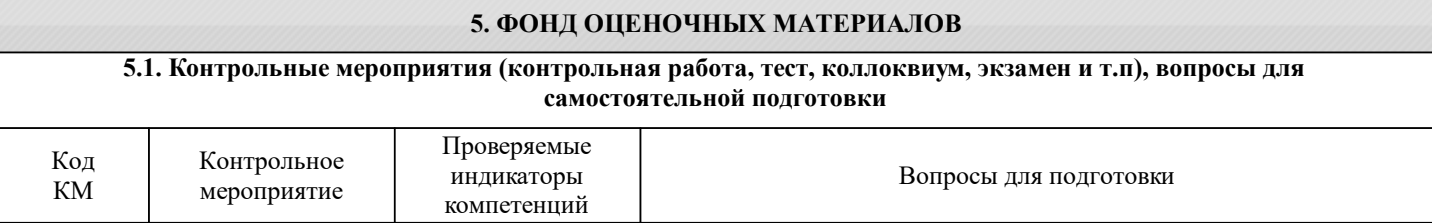

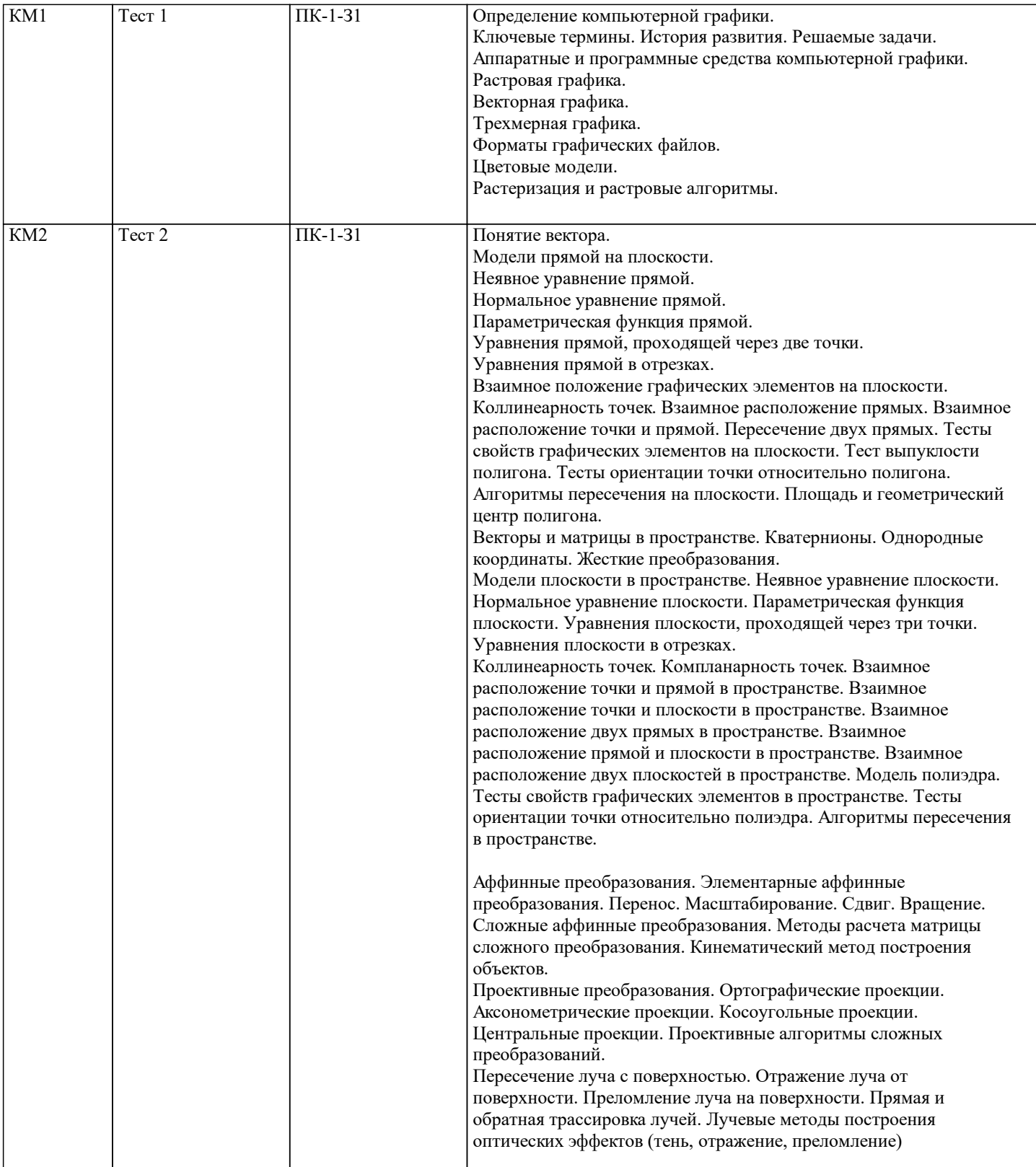

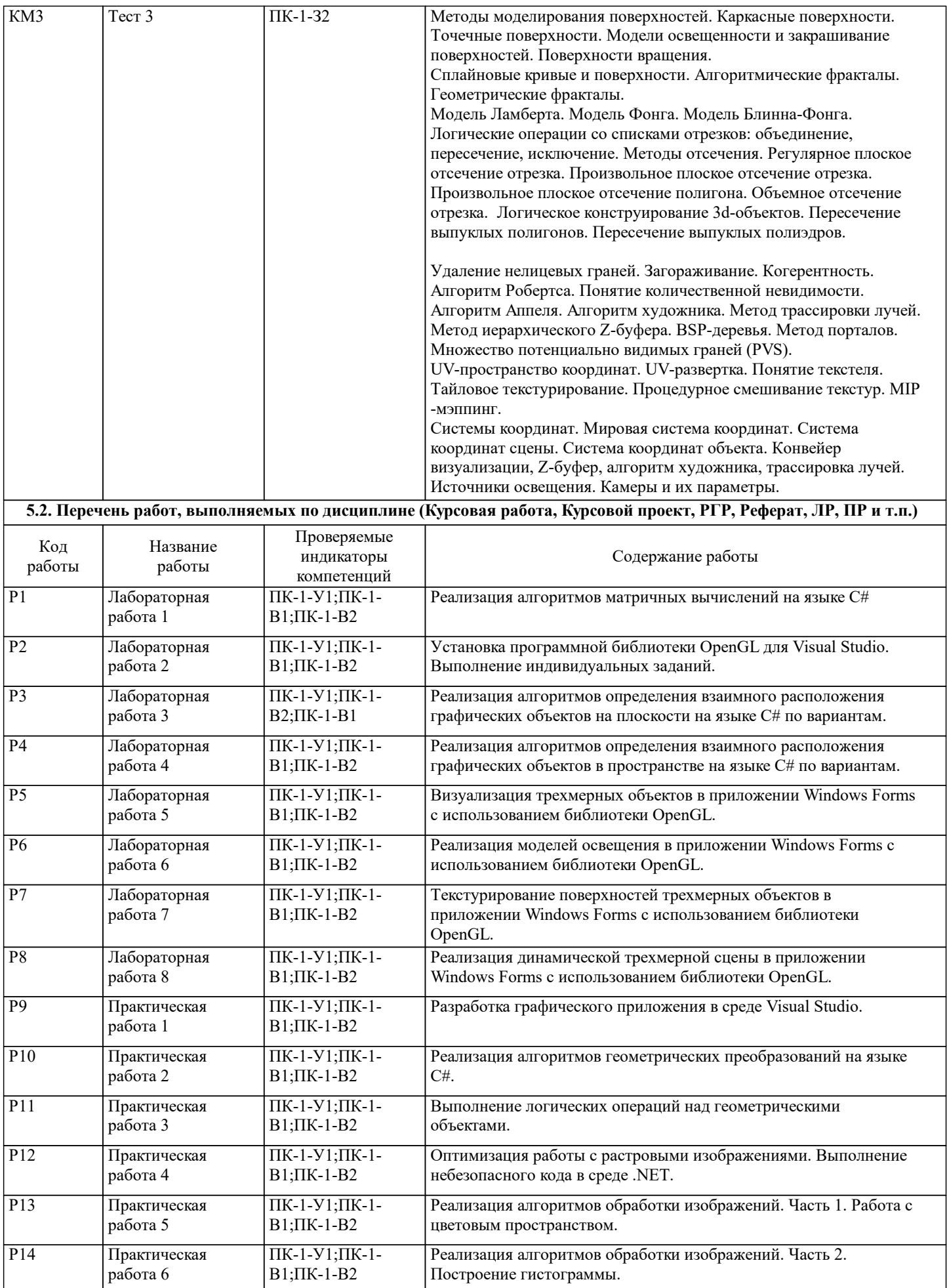

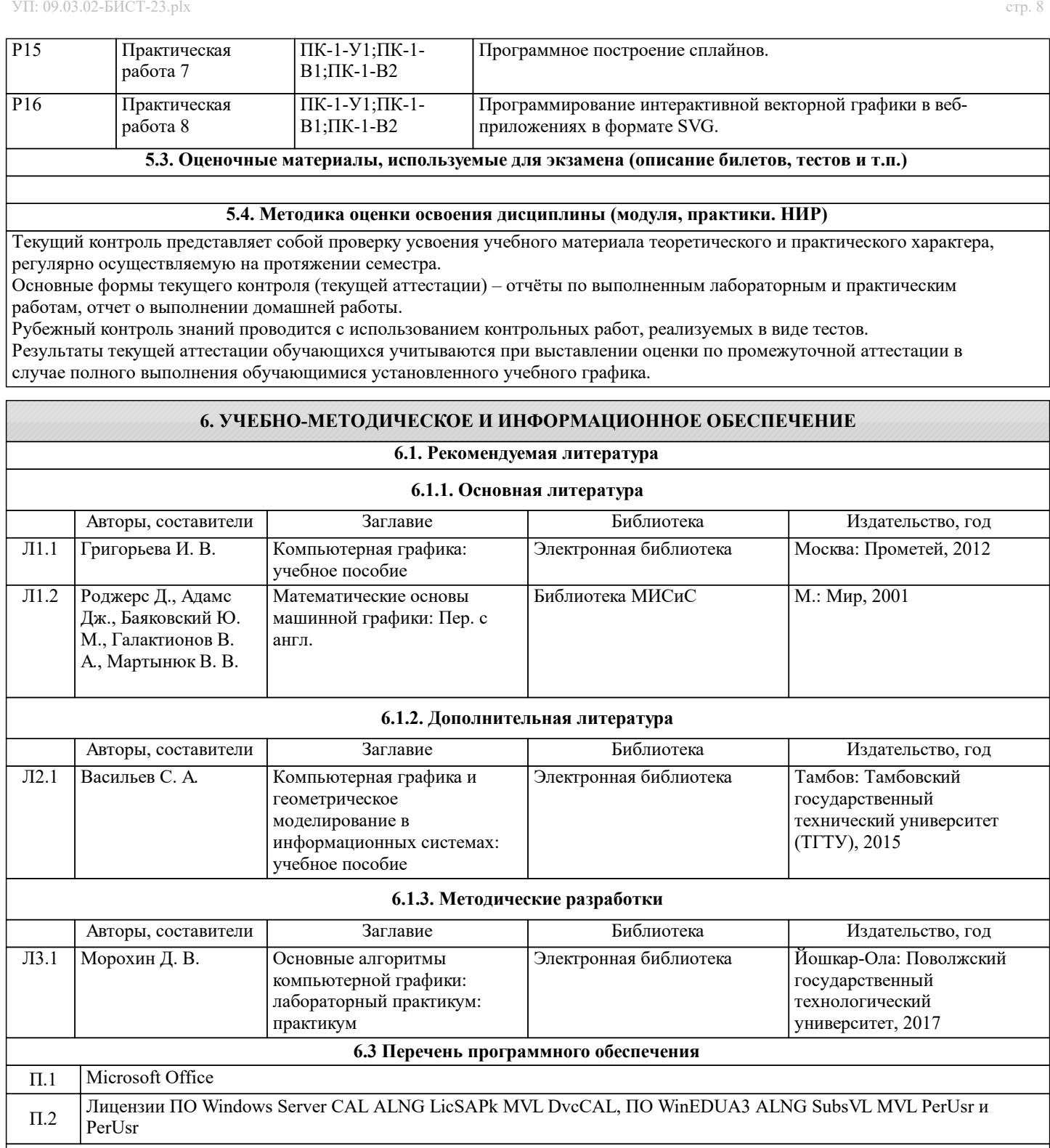

**6.4. Перечень информационных справочных систем и профессиональных баз данных**

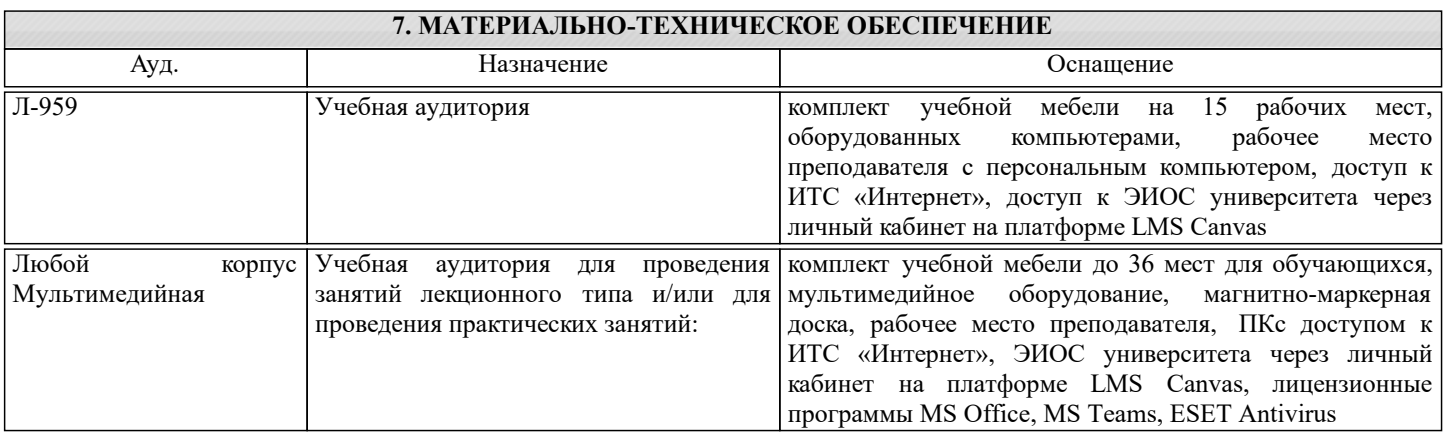

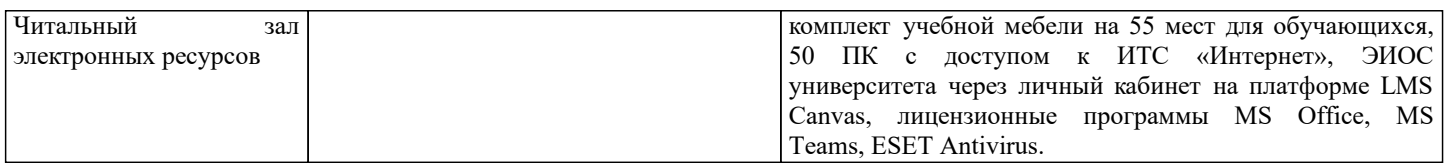

## **8. МЕТОДИЧЕСКИЕ УКАЗАНИЯ ДЛЯ ОБУЧАЮЩИХСЯ**